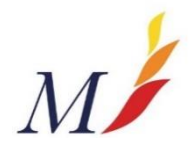

## **HOME LEARNING SUPPORT – Health & Social Care**

You currently need to do your learning from home. There is a range of resources ready for you to use on the topics you have been studying in your **Health & Social Care** lessons. The table below contain links to the relevant topic video's/ websites.

- Work out which term we are in by checking the date.
- Click on the link and this will take you to the relevant SharePoint area.
- Complete what is required in this section.

**Lessons usually include a video or aspect of a PDF book explaining the main ideas and then you need to follow instructions to complete some written work. Remember, if you need extra support you can… re-watch the video, email your teacher, check another online source, message a friend.** 

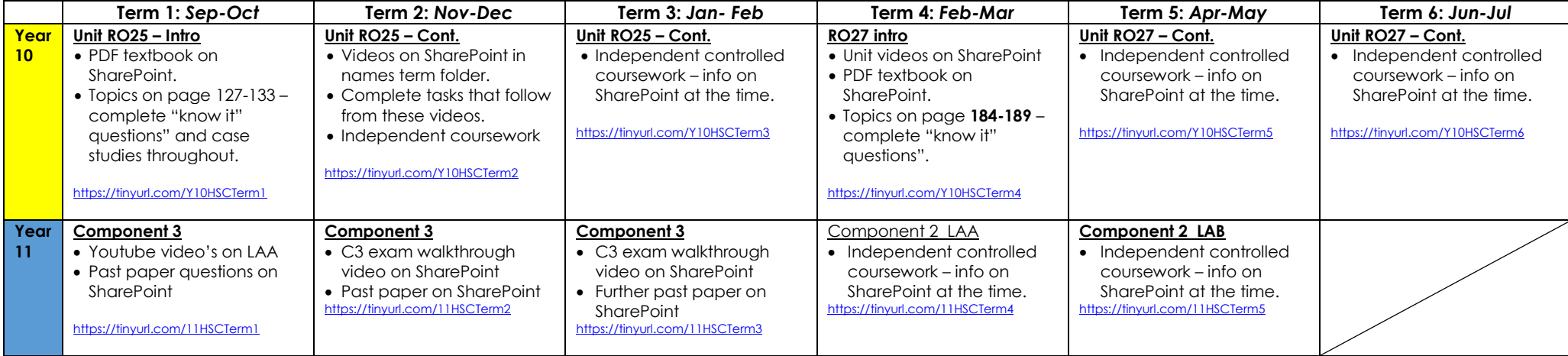

*If you need to email your teacher type their initial and surname + @montsaye.northants.sch.uk*

**SChampion / LTingley**